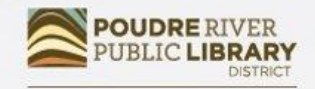

**CONNECT TO CURIOSITY** www.poudrelibraries.org

# Word Beyond Basics

### Learn advanced formatting and tools in Word 2016

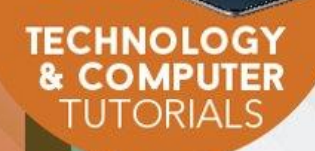

# Course Learning Objectives

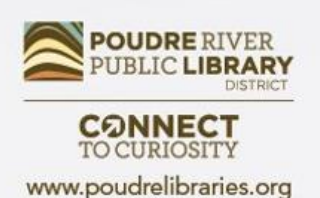

In class, students will:

- Use the Word 2016 interface to format and stylize documents.
- Learn how to use and edit headers and footers.
- Create a table and style it.
- Use indents and tabs for formatting.
- Add and format pictures.
- Use shapes and layering.

## Let's Review

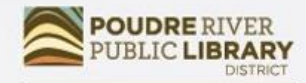

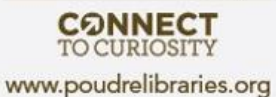

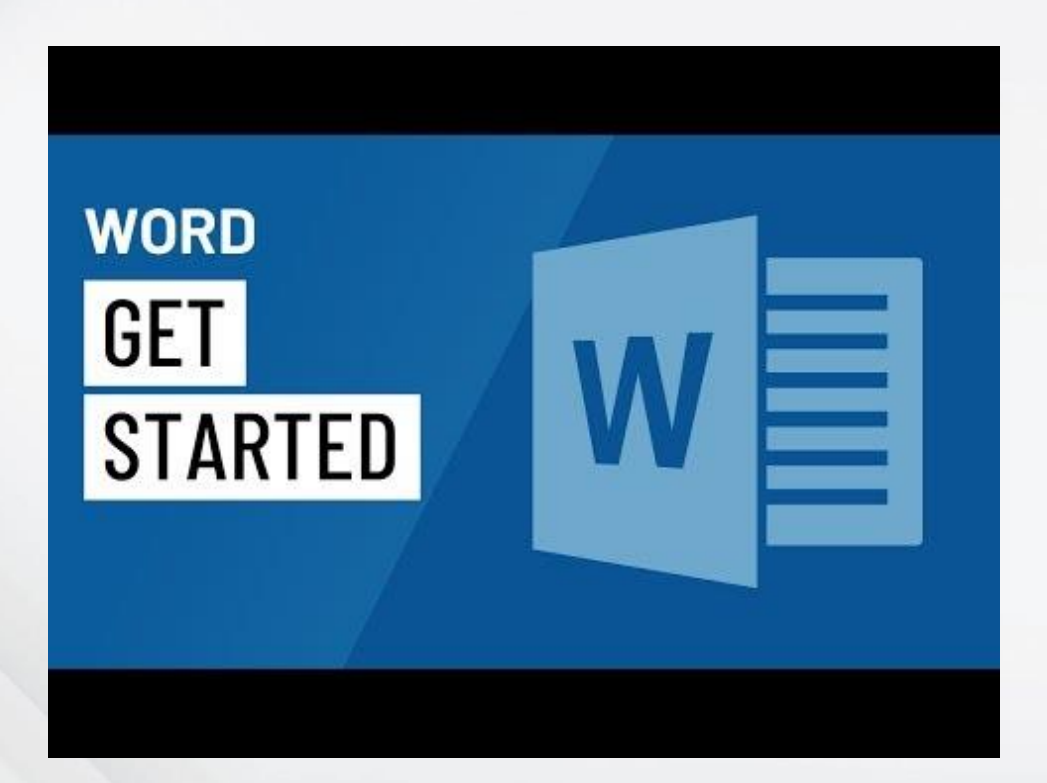

### **Header and Footer**

- The header lines the top margins of a document and the footer lines the bottom margins of the document.
- **Headers and Footers can**  $\bullet$ be used to contain information that will be the same on every page.
- Useful for names, logos, and page numbers.

#### **Word 2016 Bevond the Basics**

#### **Using Find and Replace:**

When you're working with longer documents, it can be difficult and time consuming to locate a specific word or phrase. Word can automatically search your document using the Find feature, and it allows you to quickly change words or phrases using Replace.

#### To find text

In our example, we've written an academic paper and will use the Find command to locate all instances of a particular word.

- From the Home tab, click the Find command. Alternatively, you can press Ctrl+F on your keyboard. Œ.
- $2.$ The navigation pane will appear on the left side of the screen.
- $\mathbf{R}$ Type the text you want to find in the field at the top of the navigation pane. In our example, we'll type the word we're looking for.

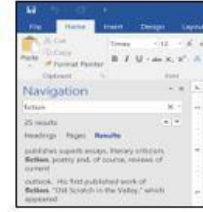

4. If the text is found in the document, it will be highlighted in yellow and a preview of the results will appear in the navigation pane. Alternatively, you can click one of the results below the arrows to jump to it. 5. When you are finished, click the X to close the navigation pane. The highlight will disappear.

For more search options, click the drop-down arrow next to the search field.

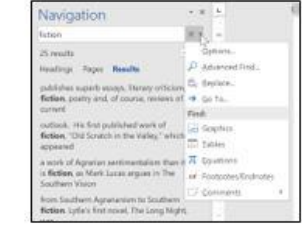

After

### **Before**

For Rent 1502 Villa Piña Way #103

1 bed 1 bath 750ft<sup>2</sup> \$850 per month Spanish-style condo in great location Won't last! Available August 1st

Contact Juanita Vasquez @ (919-555-7237)

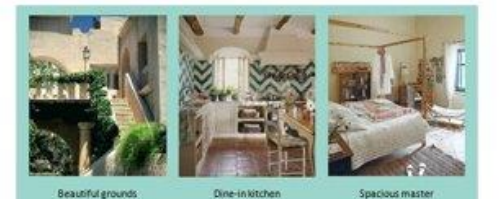

**ABOUT VILLA PIÑA** 

Private but centrally located, historic Villa Piña is just moments from fine dining, shopping, and public transportation. Enjoy the best of both worlds at Villa Piñathe beauty of nature and the culture of a vibrant neighborhood.

> For more information, visit us online: www.villapinacondos.com

**OUDRE RIVER** 

**CONNECT TO CURIOSITY** 

www.poudrelibraries.org

1502 Villa Piña Way #103

I bed 1 bath 750ft? \$850 per month Spanish-style condo in great location Won't last! Available August 1st

Contact Juanita Vasquez @ (919-555-7237)

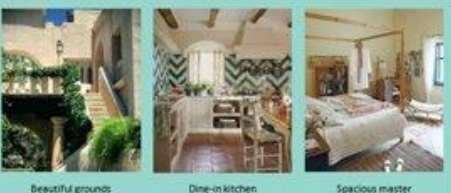

#### ABOUT VILLA PIÑA

Private but centrally located, historic Villa Piña is just moments from fine dining, shopping, and public transportation. Enjoy the best of both worlds at Villa Piñathe beauty of nature and the culture of a vibrant neighborhood.

> For more information, visit us online: www.villapinacondos.com

## Tables

- Tables can be inserted in Word to hold numerical or textual data. Existing data can also be changed into a table format.
- Once a table is created, Word provides options for stylizing and formatting the table.

**Vegetables** 

Carrots

Zucchini

Snap peas

Fruit

Apples

grapes

Bananas

Cotton candy

Salmon Ground turkey

Tables are made up of cells in rows and columns. Column

Row

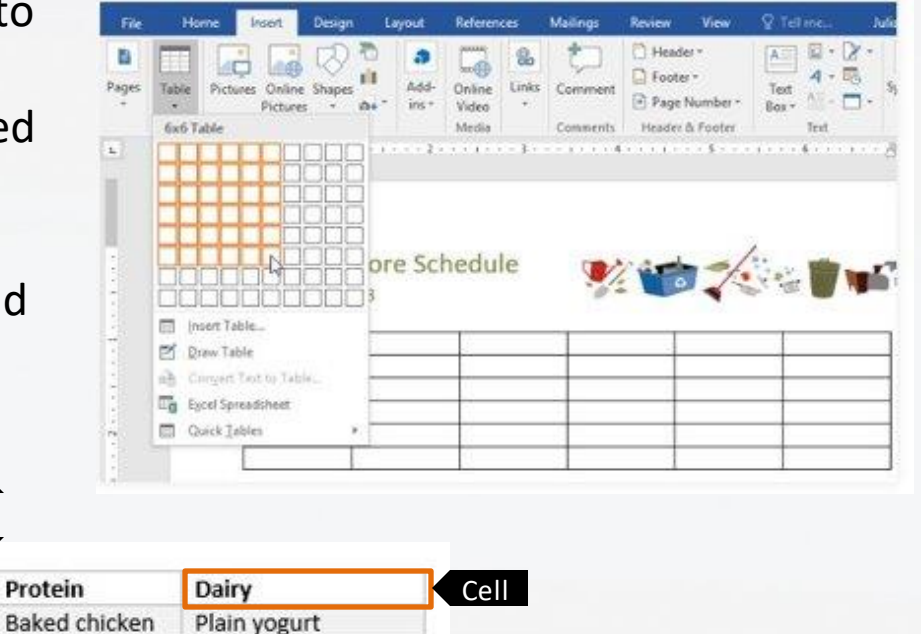

Cheddar cheese

Milk

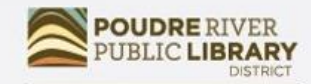

**CONNECT** 

www.poudrelibraries.org

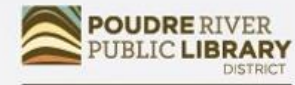

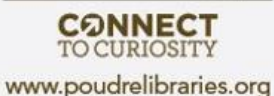

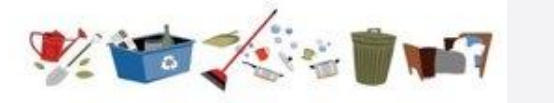

### Weekly Chore Schedule

July  $8 - 1$ uly 12

**Dishes** 

**Recycling** 

 $\overline{\mathbf{x}}$ 

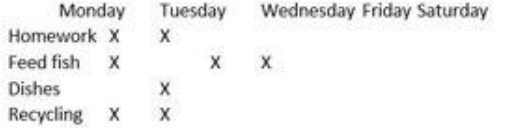

X.  $\overline{\mathbf{x}}$ 

### Before

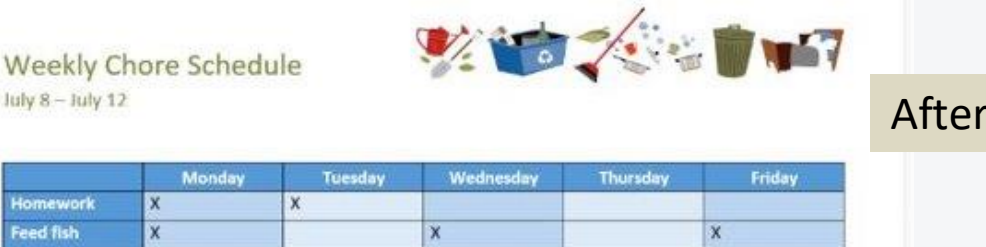

## Indents and Tabs

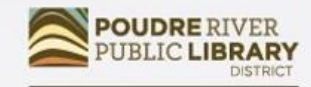

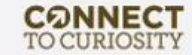

#### www.poudrelibraries.org

- Indents and Tabs can be used to format the text in a document.
- The ruler can be used to create hanging indents and custom indents.
- Tab stops can be used to align text in specific places in line with the ruler.
- The Tab key will jump the text in  $\frac{1}{2}$ " increments.

 $\pm$  and and an  $\sqrt{2}$  and appears  $\pm$  and appears  $\pm$  and  $\pm$  and  $\pm$  and  $\pm$  and  $\pm$  and  $\pm$  and  $\pm$  and  $\pm$  and  $\pm$  and  $\pm$  and  $\pm$ 

#### April 13, 2016

Ms. Ella Jackson Human Resources Manager 1234 Modern Street Drive Trenton, NJ 08601

Dear Ms. Jackson:

I am exceedingly interested in the Junior Marketing position with Top Tier Telephones, and I believe that my education and employment background are well suited for the position.

While working toward my degree, I was employed as a marketing assistant with a local grocery company. In addition to assisting the company with their summer promotions, I was able to help the Marketing Specialist develop and carry through ideas for the company's next commercial. I would like to use the knowledge I gained at Fresh Foods to help your company achieve its marketing goals, including reaching a broader audience across country. I will complete my degree in marketing in May and will be available for employment in early June.

Enclosed is a copy of my resume, which more fully details my qualifications for the position. Within the next week. I will contact you to confirm that you received my email and resume and I'll be happy to answer any questions that you may have. Thank you for your consideration.

Sincerely.

Adrienne Patel

After

### **Before**

ADDRESS 415 Bishop Street #303 Chicago, IL 60608

CEU, 312,555,6840 EMAIL addix.patel@gmail.com

#### **ADRIENNE PATEL I Mininistrative Professiona**

**EXPERIENCE** 

#### **SUMMARY**

Tech-savvy. salutions oriented professional with experience in all uspects of office. management. administration, and support.

SKRIS. Windows & Mac Microsoft Office Apple iWork SharePoint Salesforce QuickBooks Lotus Notes Adobe InDesign Adobe Photoshop

Executive Assistant II cricisco, s. Rev Development Group, June 2007 - Présent Supported the Vice President and Chief Human Resources Officer, Developed new hire crientation for administrative staff. and delivered to 25 new employees to date. Maintained company website. Saved over \$3,000 annually by implementing new travel and pat diem system.

#### Office Manager shuwshold, is.

Corser Toylor Investments, October 2001 - June 2007 Managed all administrative responsibilities for staff of 100+. Pioneered the use of CRM database software (Salesforce) for tracking business contacts and managing financial advisors'. schedules.

Administrative Assistant unworstp.u. icon Office Solutions, May 1997 - October 2001 Supported the Operations Manager, Branch Manager, and two Service Managers. Answered and directed incoming calls for six phone lines. Processed monthly sales bills for an average billing cycle of \$350,000+.

#### TRAINING & EDUCATION

Microsoft Office Specialist MCMONDET DERCE 2010 Microsoft Certification 2008

Bachelor of Arts austacss Advertishances University of Illinois at Springfield 1997 - 2001

Associate's Degree of not apseworks/how Lincoln Land Community College 1995 - 1997 AQDRESS 415 Blshop Street #303

#### CELL 312,555,6840 Chicago, IL 60608 EMAIL addie.patel@gmail.com

Supported the Vice President and Chief Human Resources

Officer, Developed new hire orientation for administrative

Maintained company website. Saved over \$3,000 annually

staff, and delivered to 25 new employees to date.

by implementing new travel and per diem system.

Managed all administrative responsibilities for staff of

(Salesforce) for tracking business contacts and managing

100+, Pioneered the use of CRM database software

Corter Taylor Investments, October 2001 - June 2007

### **ADRIENNE PATEL**

EXPERIENCE

Executive Assistant II critican, a.

Office Manager sexworelp, s.

financial advisors' schedules.

Rev Development Group, June 2007 - Present

**SUMMARY** Tech-tavery, solutions-oriented professional with experience in all aspects of office etanagement. administration, and зарротт.

### **SEBLE**

Windows & Mac Microsoft Office Apple Work SharePoint Salesforce **ChildkBooks Lotus Notes** Adobe InDesign Adobe Photoshop

Administrative Assistant sympatricit at Icon Office Solutions, May 1997 - October 2001 Supported the Operations Manager, Branch Manager, and two Service Managers. Answered and directed incoming calls for six phone lines. Processed monthly sales bills for an average billing cycle of \$350,000+.

#### TRAINING & EDUCATION

M.

ke

 $\mathcal{R}$ 

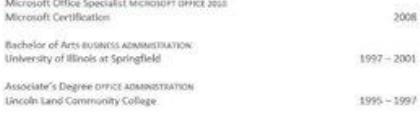

Practice exercise from GCFLearnFree.org https://edu.gcfglobal.org/en/word2016/

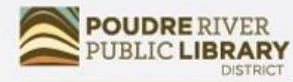

### **CONNECT**

www.poudrelibraries.org

## Inserting Pictures

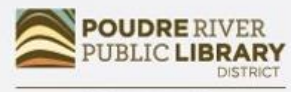

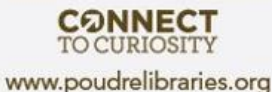

- Photos can be inserted in a document from two places
	- Your computer
	- The web
	- *Note: Be careful using pictures from the web as they may be copyrighted*

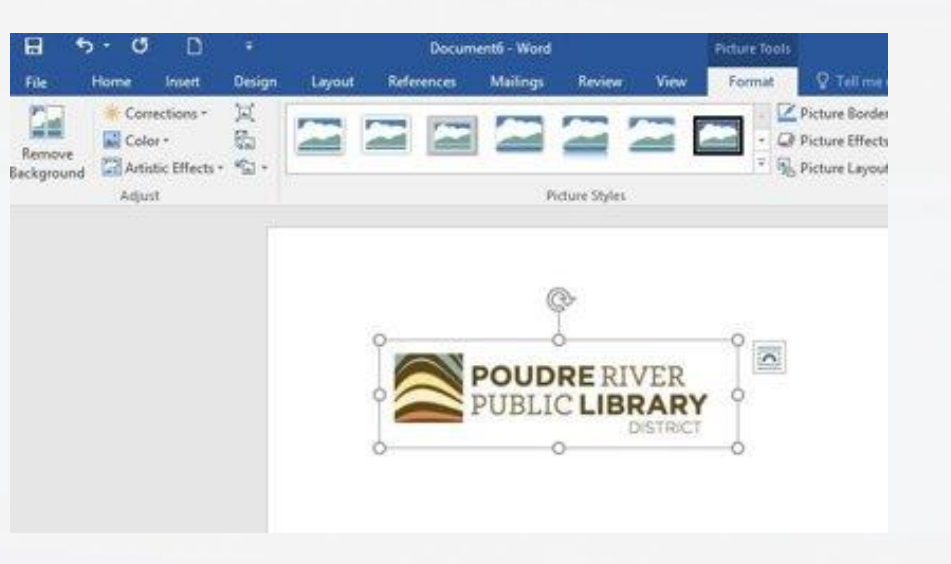

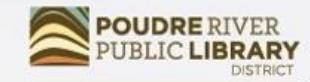

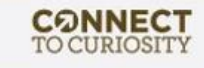

www.poudrelibraries.org

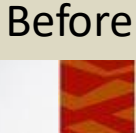

#### **Community Reminders**

. Recycling is collected every other Wednesday. For a full list of recyclable items please visit our community's waste management website.

1000 Lake Schan Boulevard Orlando, PL 32804

- \* Please remember to pick up after your pets! Pet waste is a contributor to the spread of infectious diseases and contaminated drinking water. Baggles are provided by our local Parks and Recreation chapter. If you notice an empty bag stand, please call 321, 555, 4867.
- . Glass containers are prohibited in the pool area. Please remember all guests must have their guest pass visible at all times.
- . Visitors are only allowed to park in visitor spots. Any car without a visible Lime Grove decal parked in a residential spot will be towed. Please remind your guests of this policy!
- . The dog park hours are from sunrise to sunset. The gate to the park will be locked otherwise. Outside of the park, please make sure your pet is on a leash at all times.

#### Dog and Owner Meet & Greet

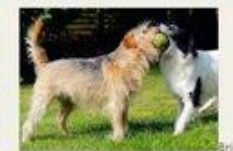

Bring your pooch to the dog park at 5:00pm on April 30<sup>th</sup> and meet some fellow dog lovers! Treats will be provided for both humans and our furry friends. There will also be a kiddle pool, lots of tennis balls, and a few rope tugs for the pups to enjoy. All dogs must be up-to-date on vaccines in order to attend. No aggressive dogs please.

### After

#### **Community Reminders**

· Recycling is collected every other Wednesday. For a full list of recyclable items please visit our community's waste management website.

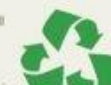

- · Please remember to pick up after your pets! Pet waste is a contributor to the spread of infectious diseases and contaminated drinking water. Baggies are provided by our local Parks and Recreation chapter. If you notice an empty bag stand, please call 321,555,4867.
- . Glass containers are prohibited in the pool area. Please remember all guests must have their guest pass visible at all times,
- . Visitors are only allowed to park in visitor spots. Any car without a visible Lime Grove decal parked in a residential spot will be towed. Please remindyour guests of this policy!
- . The dog park hours are from sunrise to sunset. The gate to the park will be locked otherwise. Outside of the park, please make sure your pet is on a leash at all times.

#### Dog and Owner Meet & Greet

Bring your pooch to the dog park at 5:00pm on April 30th and meet some fellow dog lovers! Treats will be provided for both humans and our furry friends. There will also be a kiddle pool, lots of tennis balls, and a few rope tugs for the pups to enjoy. All dogs must be up-todate on vaccines in order to attend. No aggressive dogs please

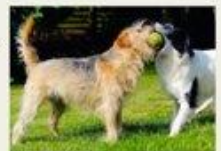

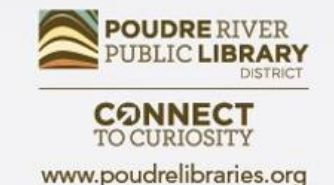

## Shapes and Layering

- Shapes can add eye-catching design elements to your documents.
- Layering allows you to choose which shapes appear on top and which lay underneath.

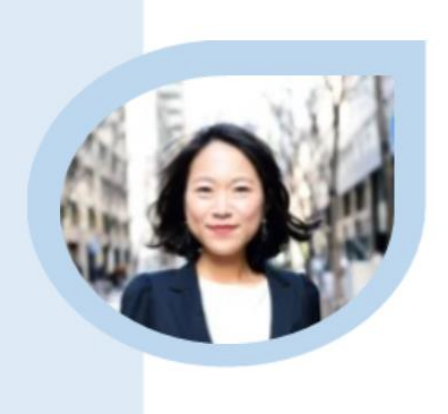

### Jane Smith

Human Resources Professional

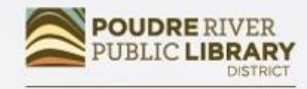

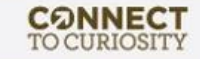

www.poudrelibraries.org

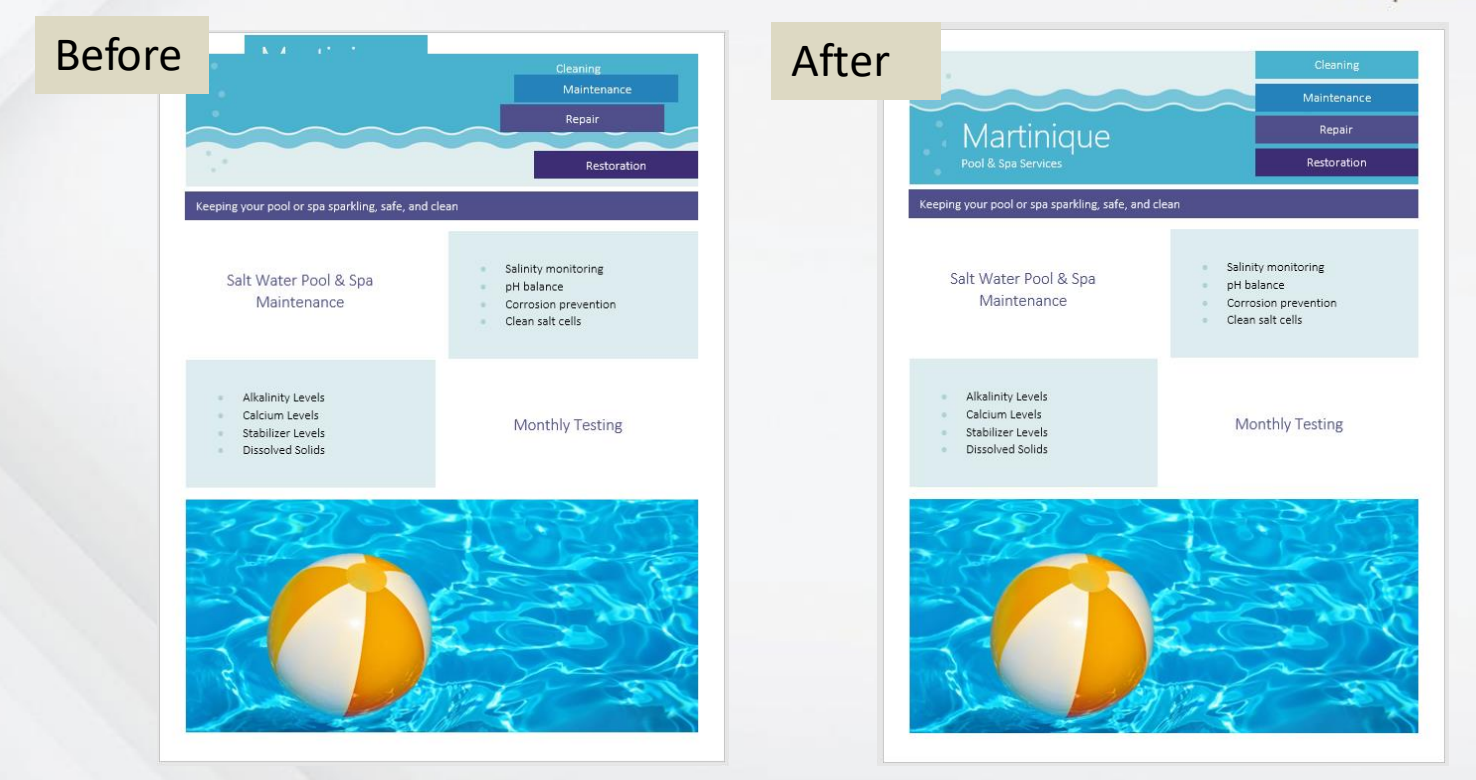

# Additional Resources

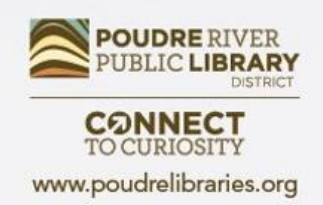

- **The Library**  Librarians, books, databases, computer classes
- **Poudrelibraries.org** Access to online tutorials and databases
- **GCFLearnFree.org**  Free, high quality, innovative online learning for technology including courses on web browsers and social media
- **TechBoomers** Online articles and courses for learning how to use technology and apps
- **LearnMyWay.com**  Step-by-step courses for building computer skills
- **LinkedIn Learning** Video courses including many different computer programs and career skills
- **DigitalLearn.org** Free online technology courses including introductory courses on YouTube and Google Maps
- **NorthStar Digital** Online tech courses with certificates and badges

## Questions? Comments?

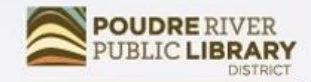

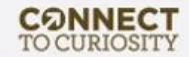

www.poudrelibraries.org

## Did we meet your needs?

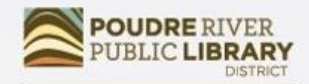

**CONNECT**<br>TO CURIOSITY www.poudrelibraries.org

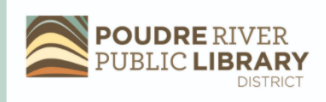

Computer/Technology Class Evaluation 2021

Thank you for taking a Computer/Technology class from **Poudre River Public Library District.** 

Please help us by answering this 7 question survey.

\* 1. Name of today's class:

\* 2. How did you hear about today's class?  $\hat{\mathbf{z}}$ 

**Next** 

• [https://www.surveymonkey.com/r/2](https://www.surveymonkey.com/r/2021PRPLD) 021PRPLD

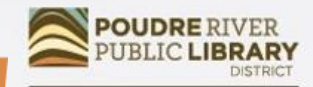

**CONNECT TO CURIOSITY** www.poudrelibraries.org

# Thank-you for using POUDRE RIVER<br>PUBLIC LIBRARY **DISTRICT**